ОБРАБОТКА И РАСПОЗНАВАНИЕ ИЗОБРАЖЕНИЙ Леонид Моисеевич Местецкий профессор кафедра математических методов прогнозирования ВМК МГУ кафедра интеллектуальных систем МФТИ

# МОРФОЛОГИЧЕСКИЕ ОПЕРАЦИИ НАД ИЗОБРАЖЕНИЯМИ

- 1. Назначение
- 2. Базовые операции
- 3. Составные операции 4. Примеры

#### Назначение

Фильтрация шума:

Мелкие объекты

Отверстия

Изоляция объектов

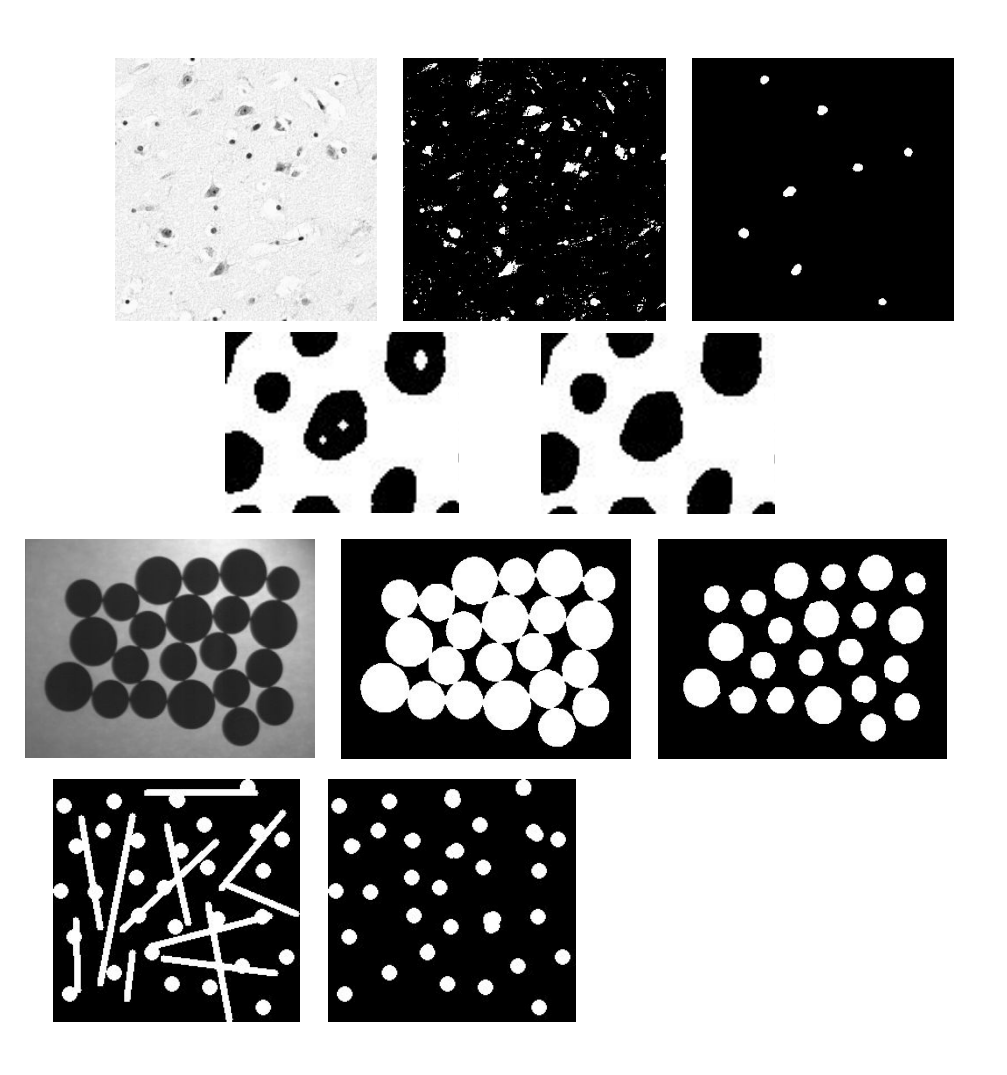

# Пример

- Полутоновое изображение
- Бинаризация
- Морфологические преобразования

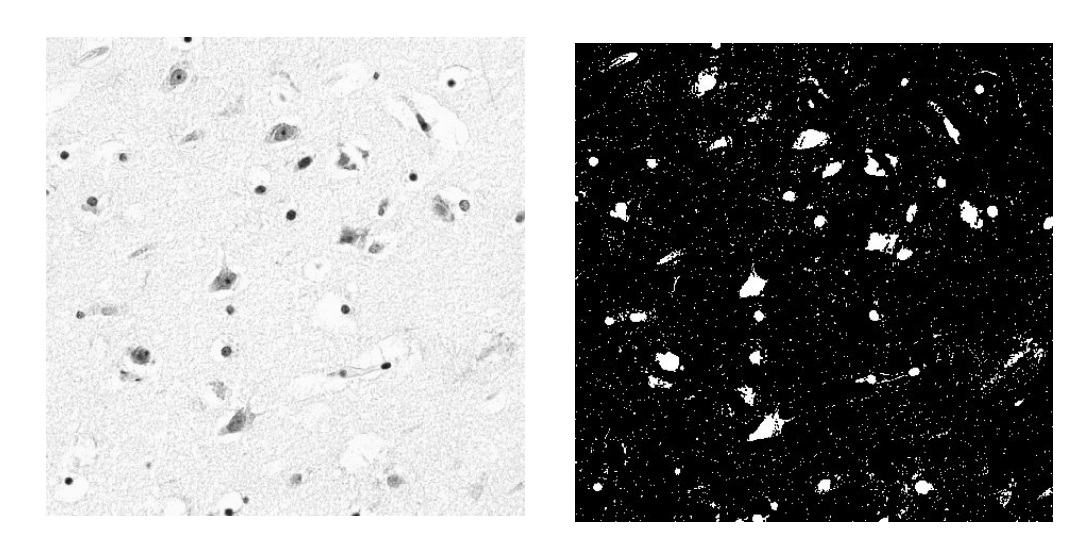

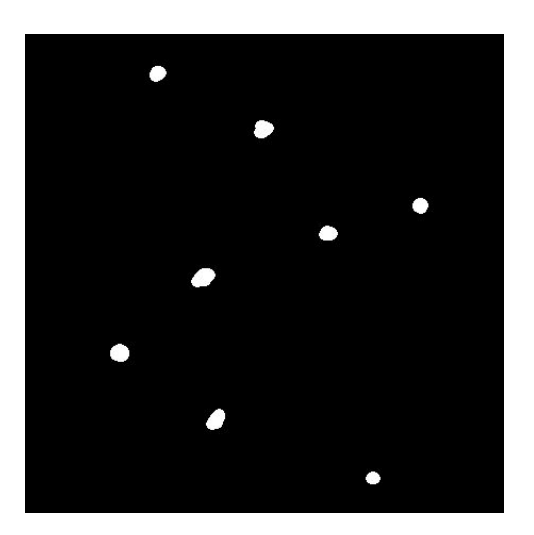

## Множества и операции

 $Z^2$ - целочисленная решётка в  $R^2$  $A \cup B$  - объединение,  $A \cap B$  - пересечение,  $A^{c} = \{w \mid w \notin A\}$  - дополнение,  $A \setminus B = \{w \mid w \in A, w \notin B\} = A \cap B^c$  - разность,  $\hat{B} = \{w \mid w = -b, b \in B\}$ -центральное отражение,  $(A)_z = \{c \mid c = a + z, a \in A\}$  - параллельный перенос на Z.  $A \setminus B$  $A \cup B$  $A \cap B$ 

# Дилатация

Приводит к расширению изображения.

Пусть  $A, B \subset Z^2$ 

 $B$  - структурообразующее множество (примитив) дилатации,  $\hat{B}$  - центральное отражение  $B$  относительно точки - начала координат (центр  $B$ )

$$
\begin{aligned} \left(\hat{B}\right)_z \text{-}\text{cdbur u} \\ A \oplus B &= \left\{ z \mid \left(\hat{B}\right)_z \cap A \neq \varnothing \right\} \end{aligned}
$$

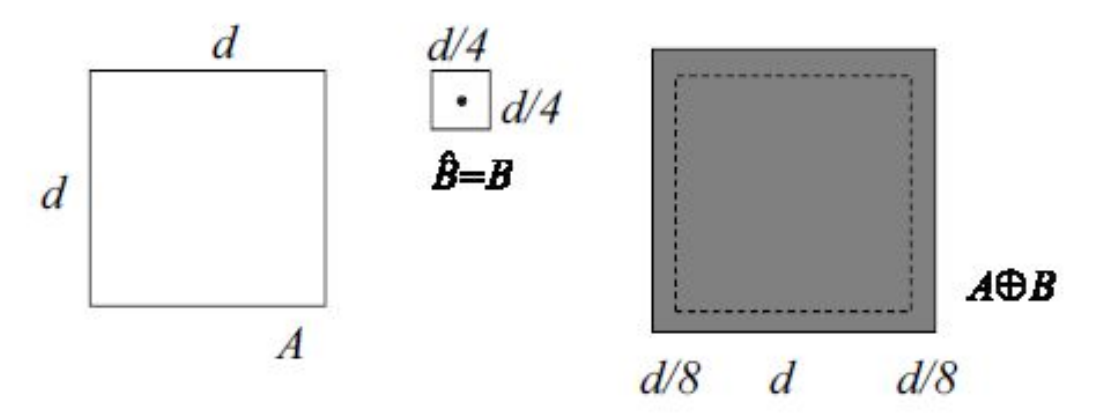

#### Дилатация

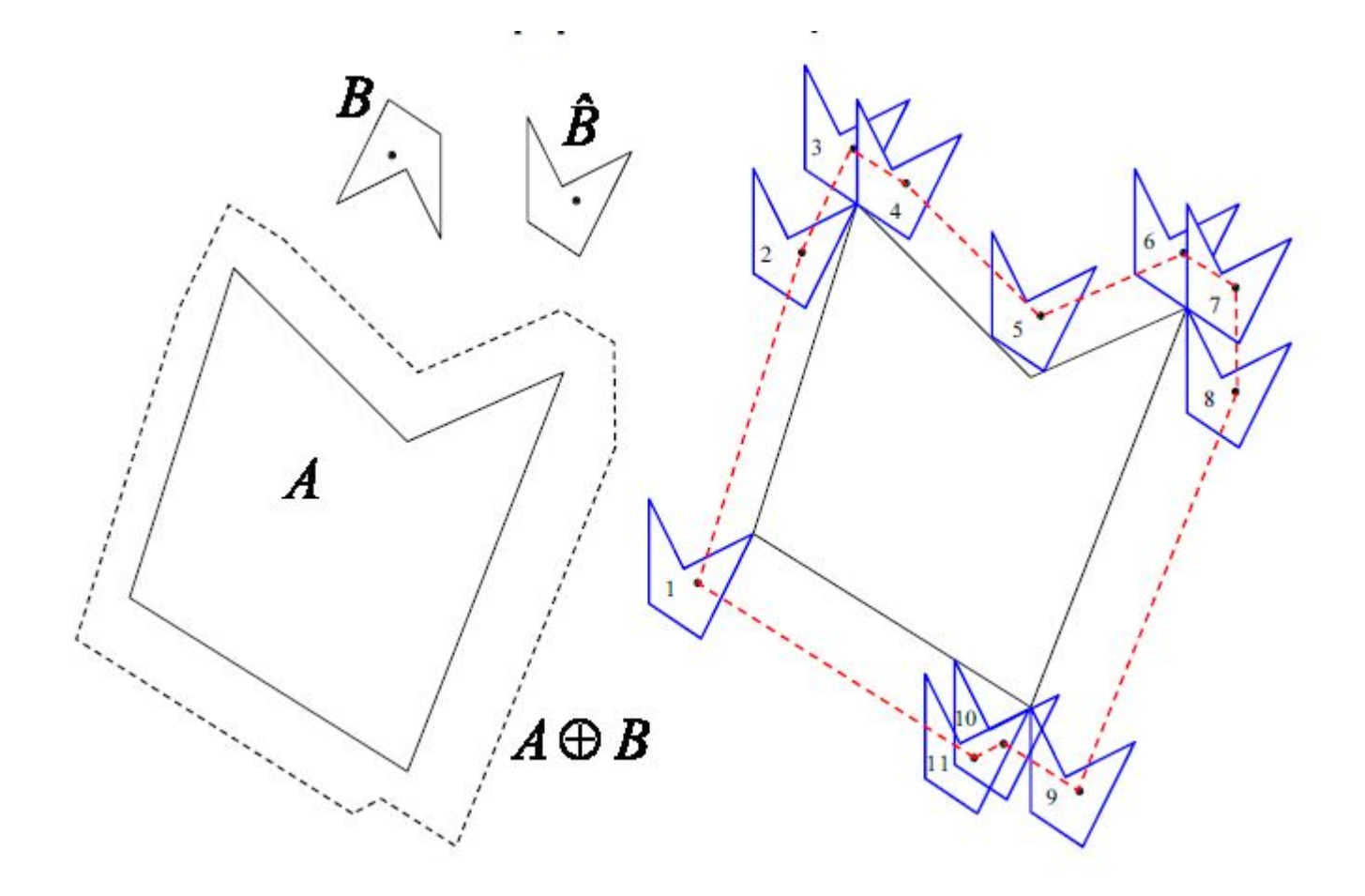

## Пример дилатации

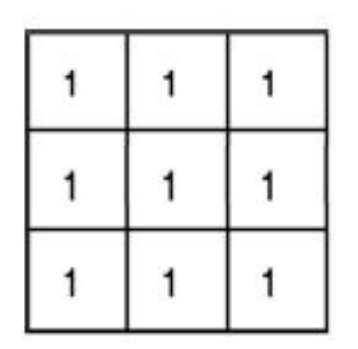

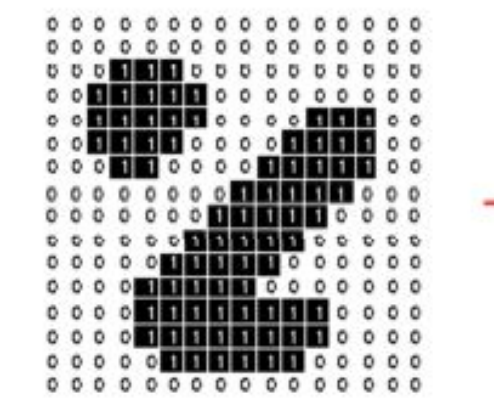

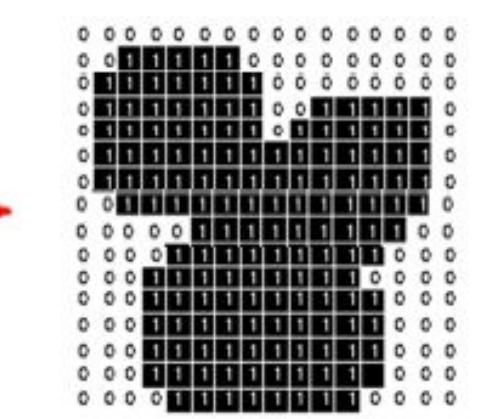

#### Примитив дилатации

- Объекты увеличиваются, отверстия уменьшаются
- Острые углы сохраняются

#### Пример дилатации

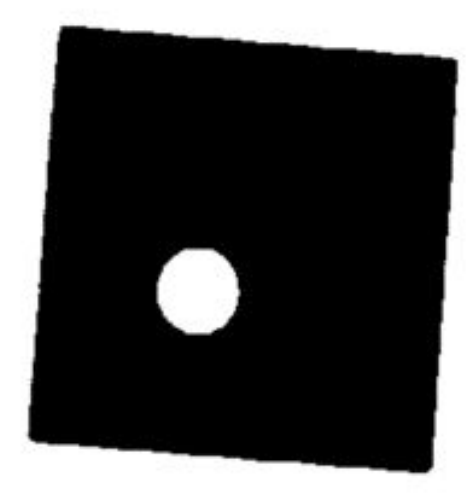

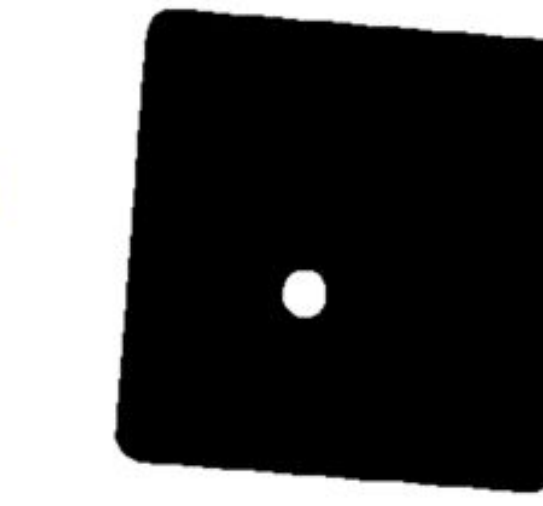

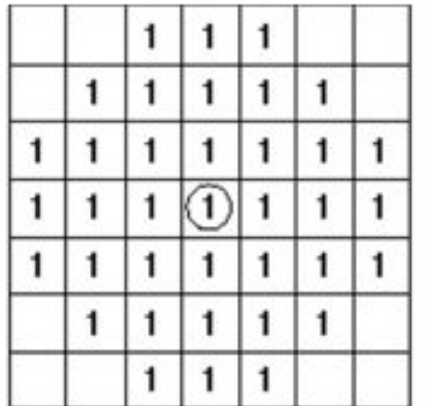

Примитив: диск => сглаживает углы

# Эрозия

Приводит к сжатию (утончению) объектов изображения.

Пусть  $A, B \subset Z^2$  $B$  - структурообразующее множество (примитив) дилатации,  $(B)$ , - сдвиг центра В в точку  $z$ 

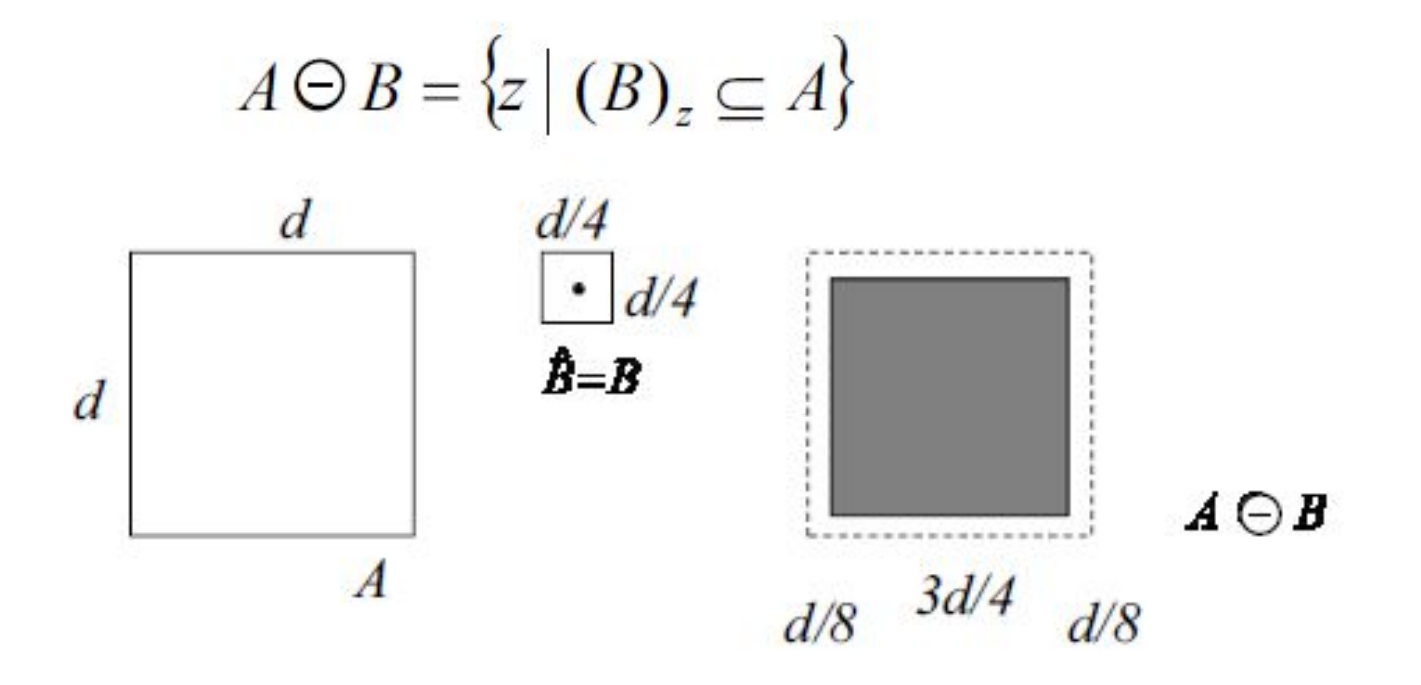

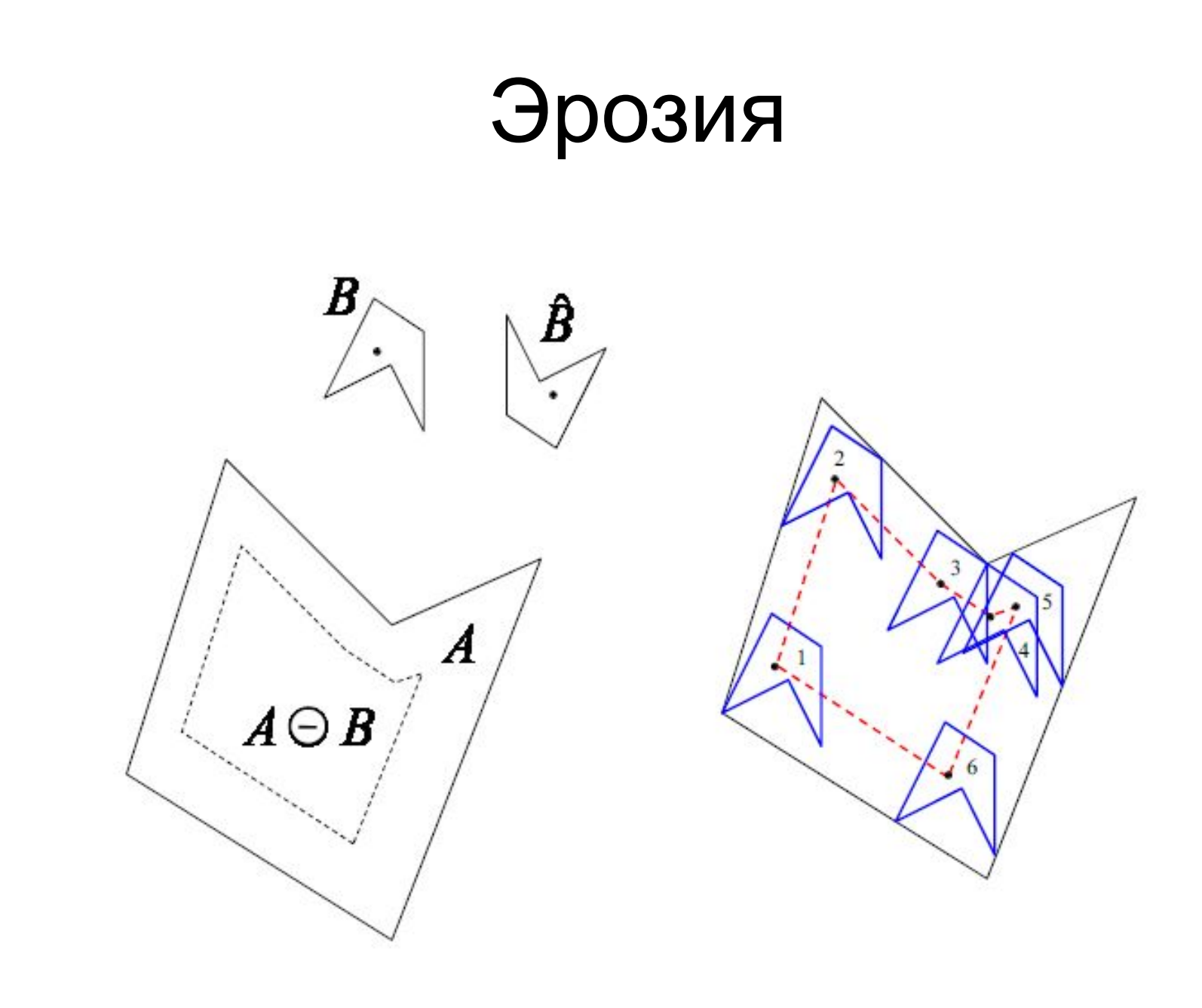

#### Двойственность операций дилатации и эрозии  $(A \ominus B)^c = A^c \oplus \hat{B}$

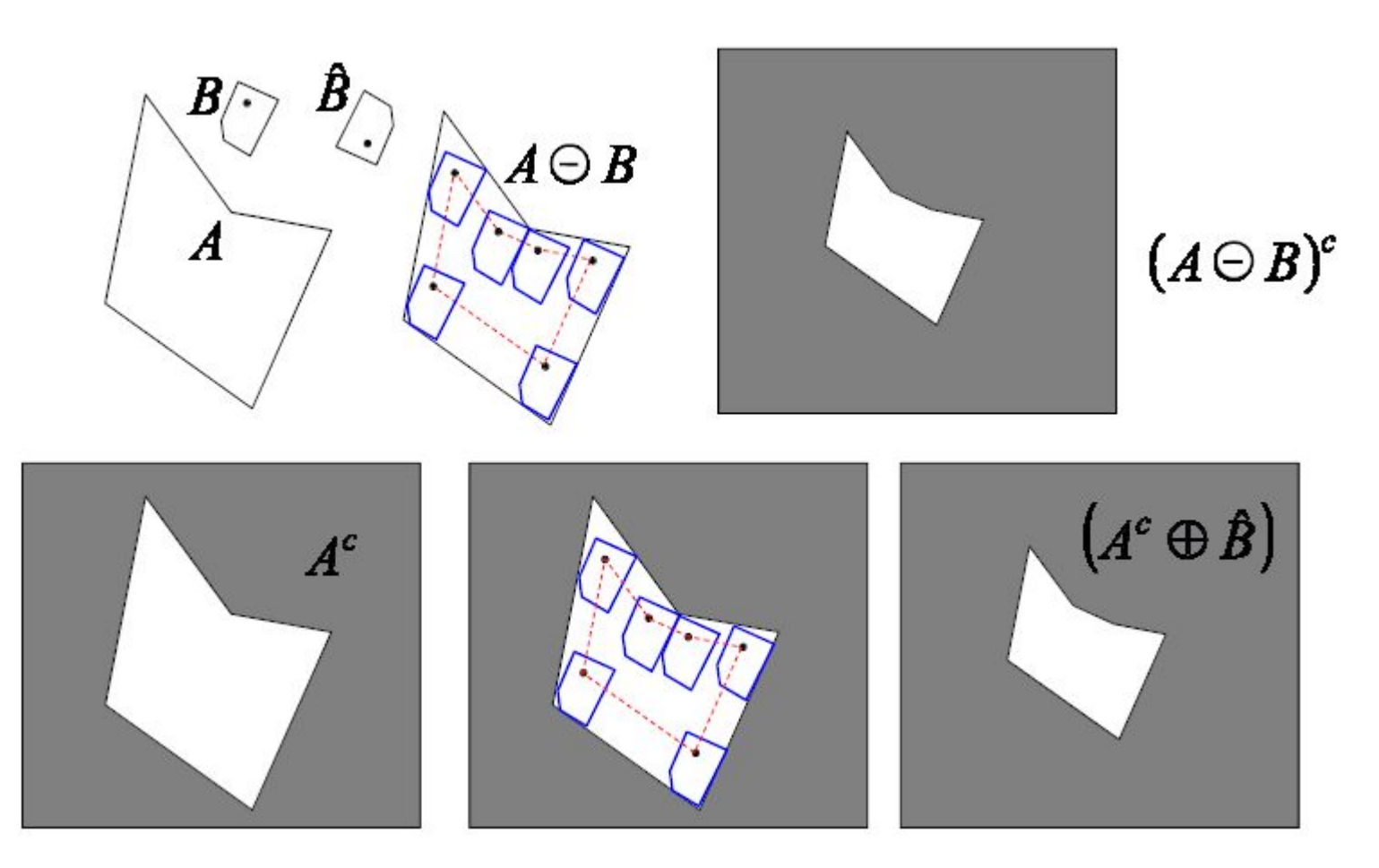

#### Пример эрозии

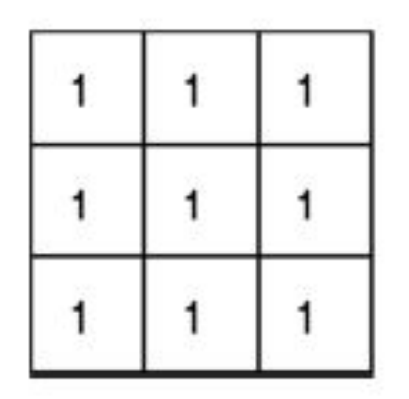

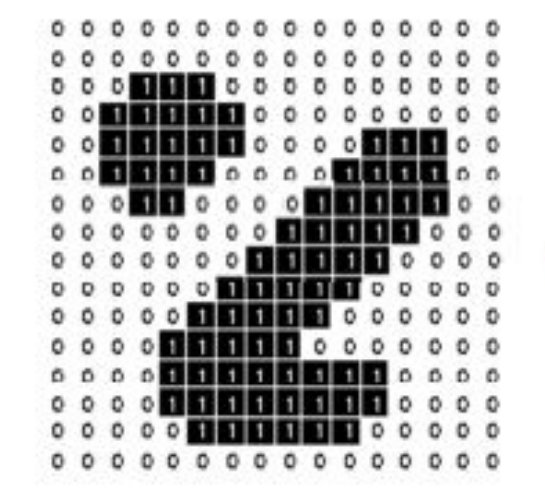

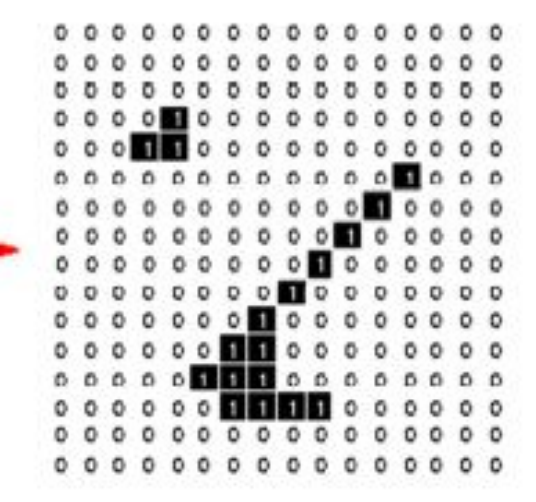

#### Примитив дилатации

• Объекты уменьшаются

#### Пример эрозии

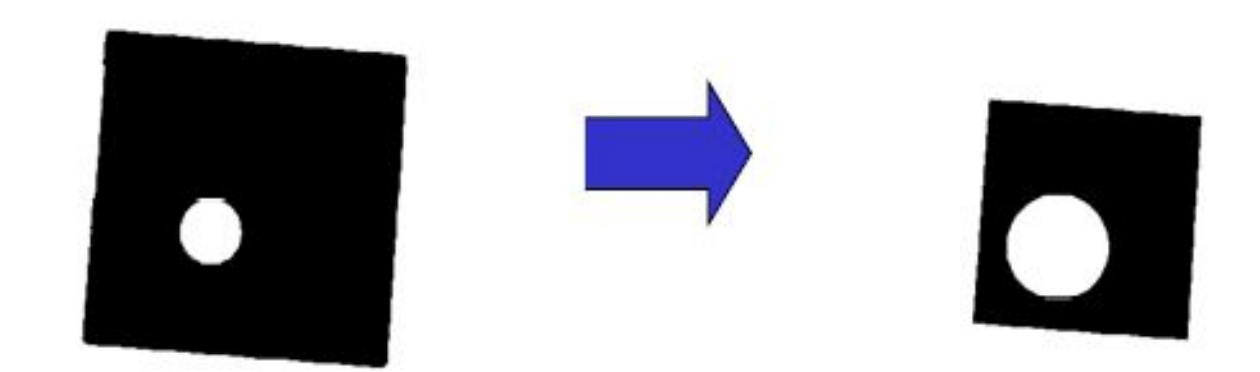

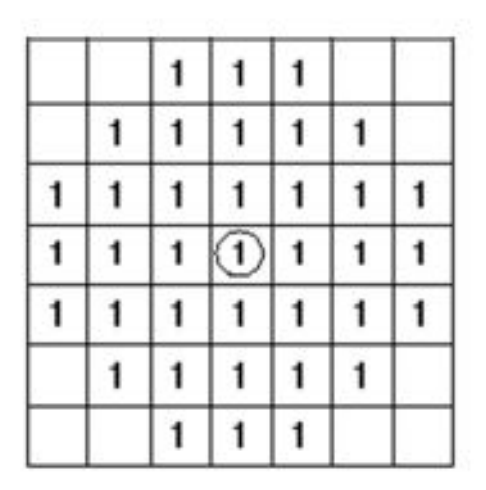

Примитив: диск => удаляет мелкие объекты

# Пример – подсчёт монет

Сложность задачи – монеты касаются друг друга Решение: бинаризация и эрозия разделяют монеты

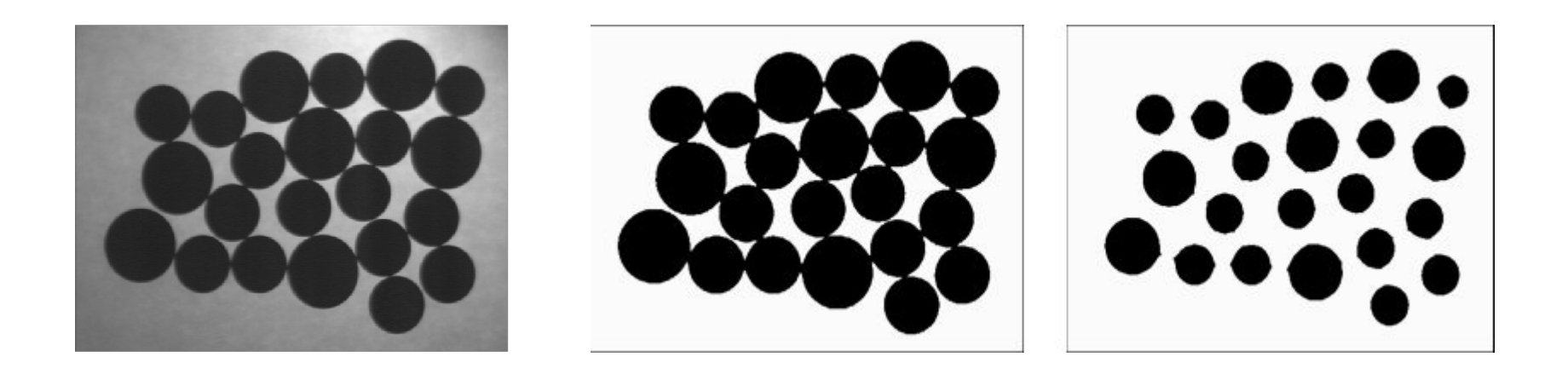

## Составные операции

- Размыкание (открытие)
- Замыкание
- Выделение границ
- Выделение связных компонент
- Заполнение областей
- Выпуклая оболочка

# Размыкание (Открытие)

- Сглаживает контуры объекта
- Обрывает узкие перешейки
- Ликвидирует выступы небольшой ширины
- Улапяет мелкие объекты<br> $A \circ B = (A \ominus B) \oplus B$

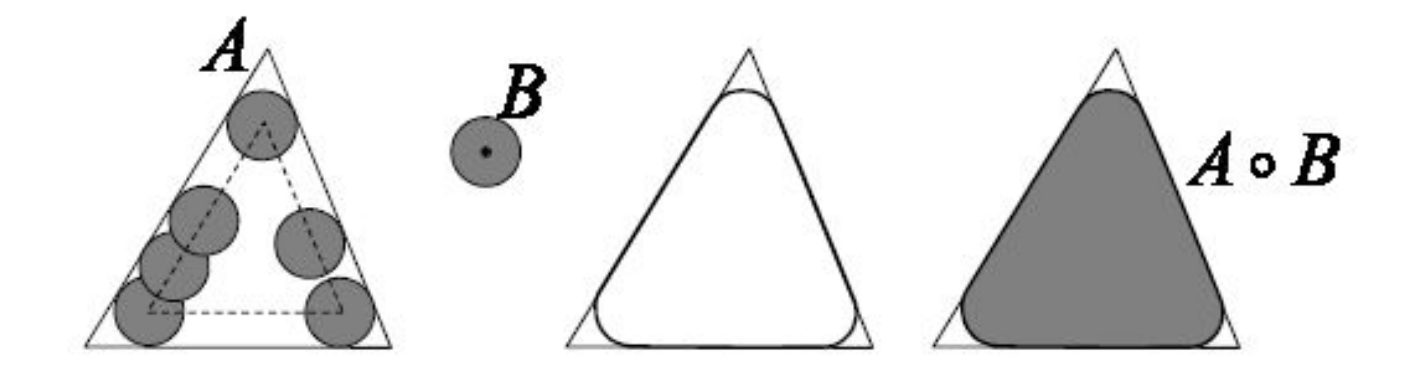

## Пример размыкания

Структурирующий элемент - примитив

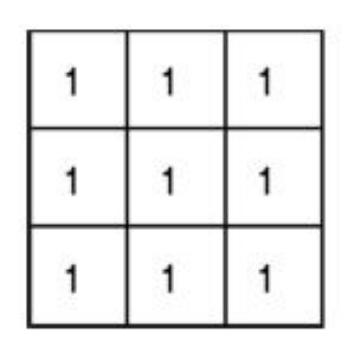

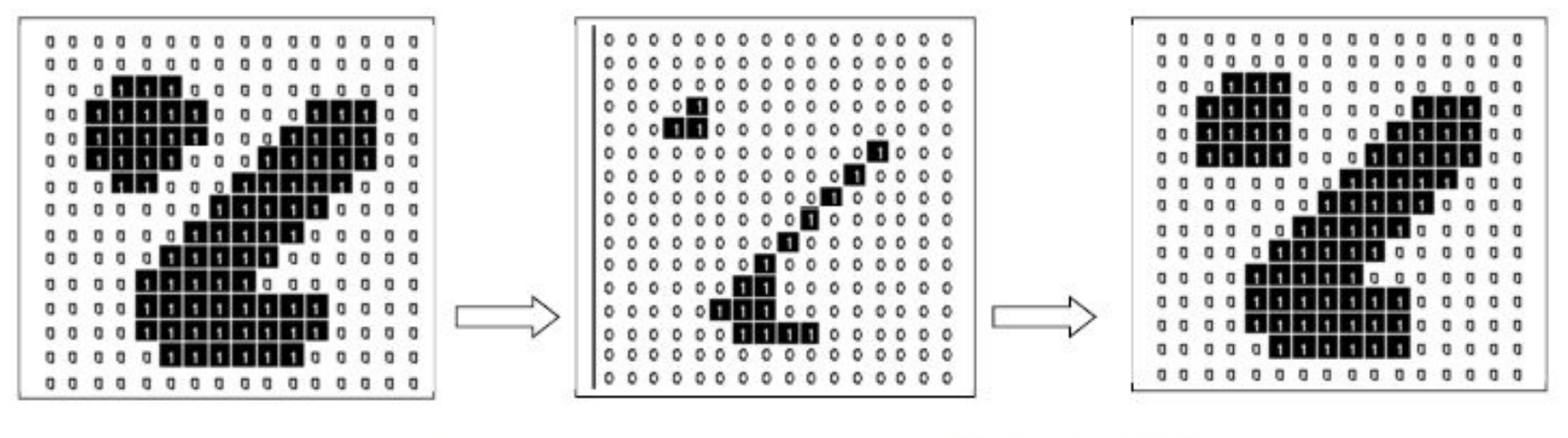

Эрозия

Дилатация

## Пример размыкания

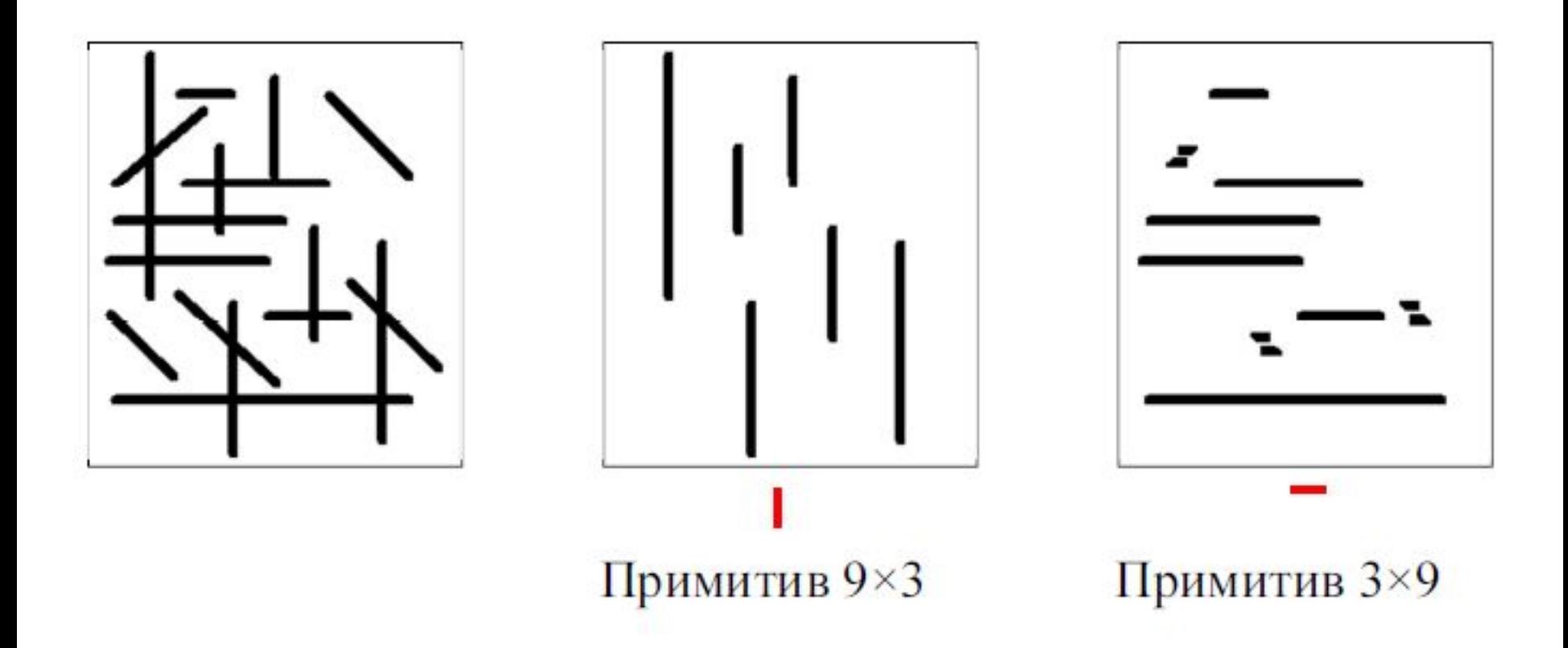

# Пример размыкания

- Использование большого структурирующего элемента, который помещается внутри искомого объекта
- Используем диск диаметром в 11 точек (объекты темные)

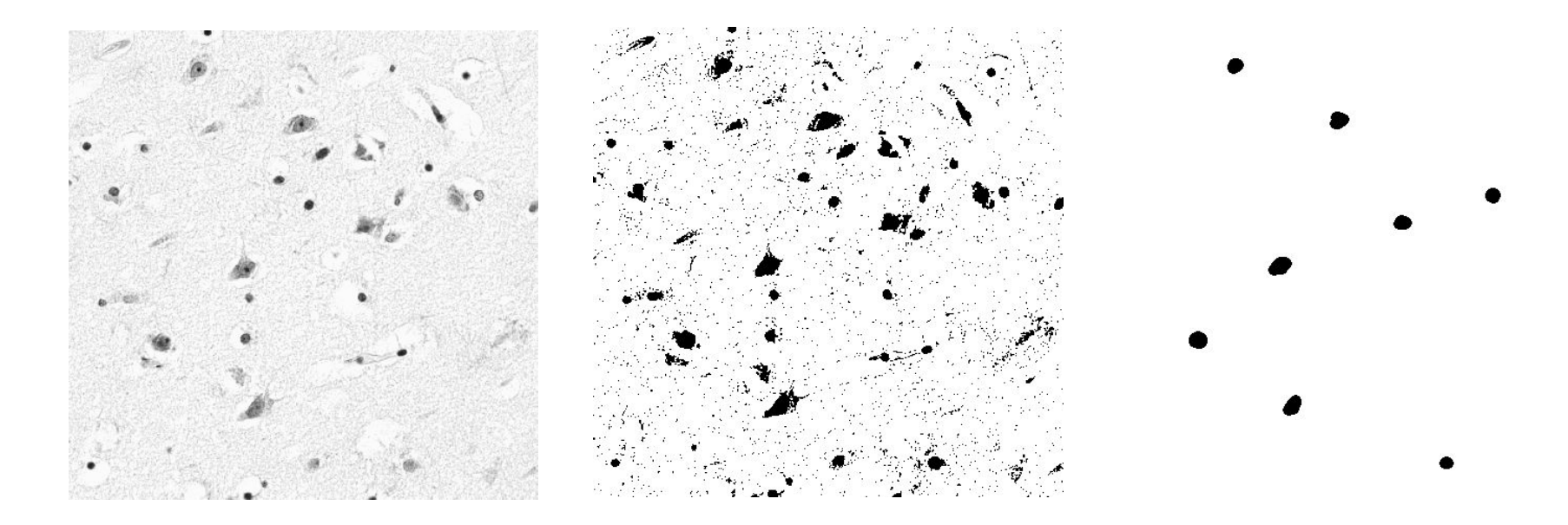

# Замыкание

- Сглаживает контуры объекта
- Заливает узкие разрывы и длинные углубления малой ширины
- Ликвидирует небольшие отверстия
- Заполняет промежутки контура

 $A \bullet B = (A \oplus B) \ominus B$ 

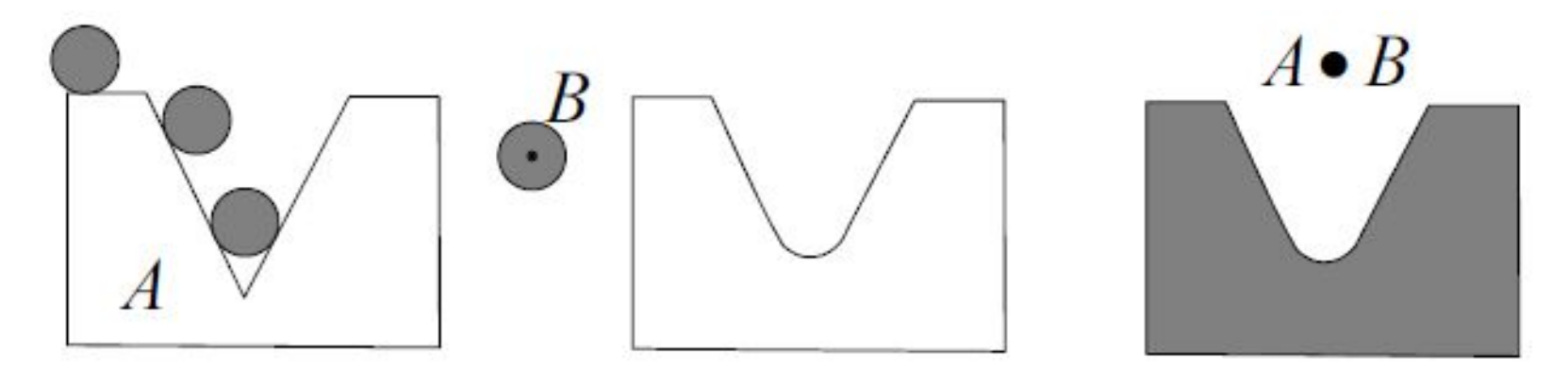

#### Пример замыкания

• Структурирующий элемент – квадрат 3×3

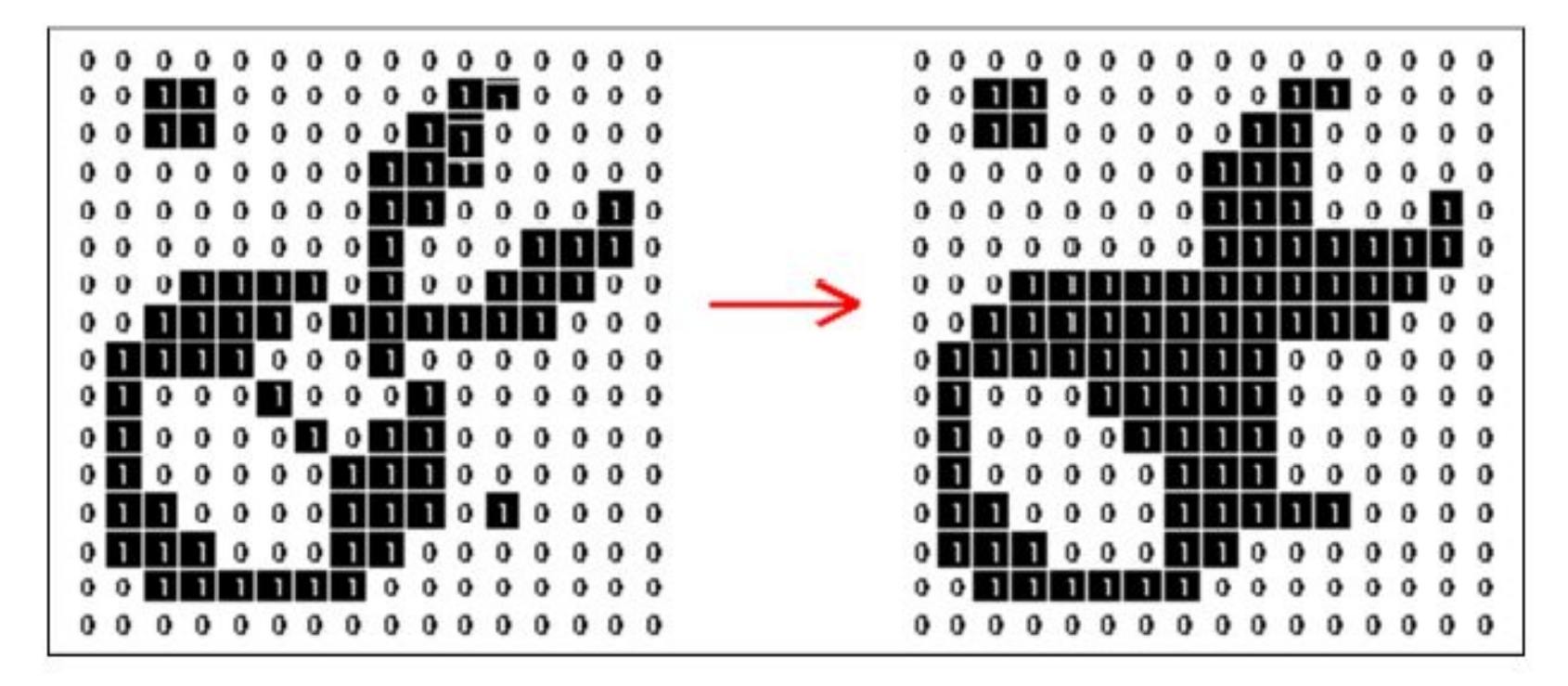

## Пример замыкания

- Операция замыкания диском диаметром 22 точки
- Удаляются мелкие объекты (объект белый)

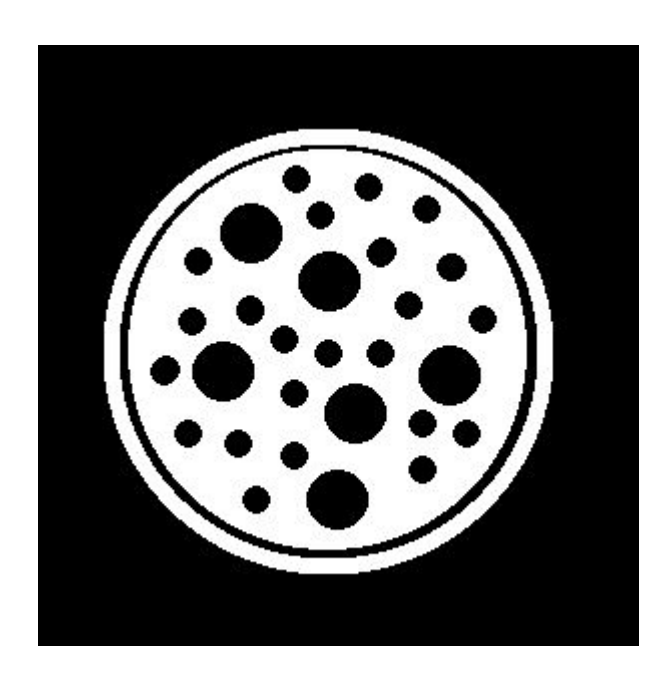

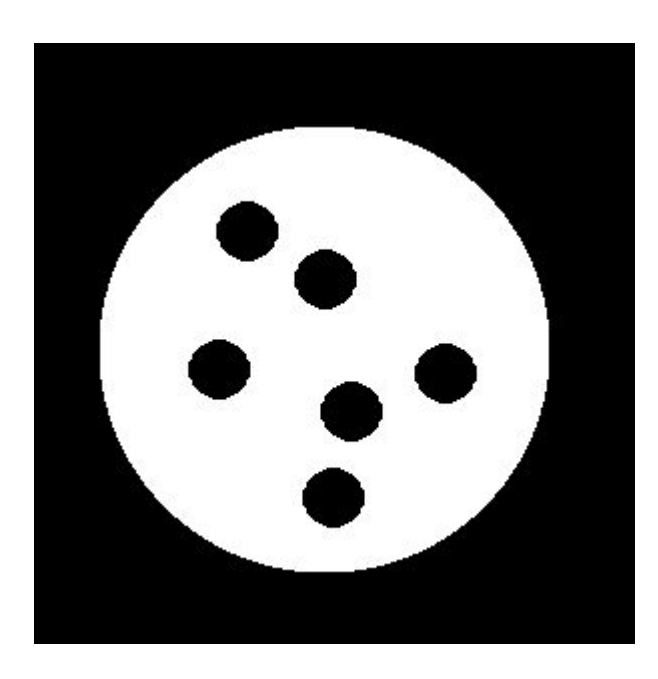

## Пример замыкания

Улучшение сегментации:

- Бинаризация
- Замыкание диском 20 точек

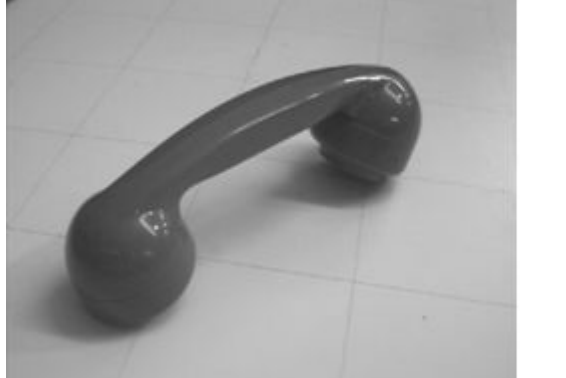

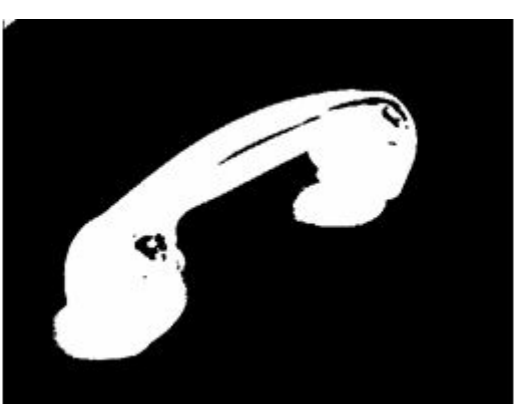

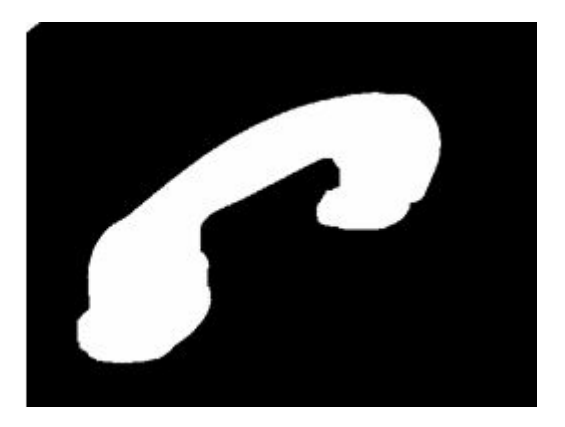

## Выделение границ

- Дилатация исходного изображения
- Вычитание из него исходного изображени $C = A \oplus B \setminus A$

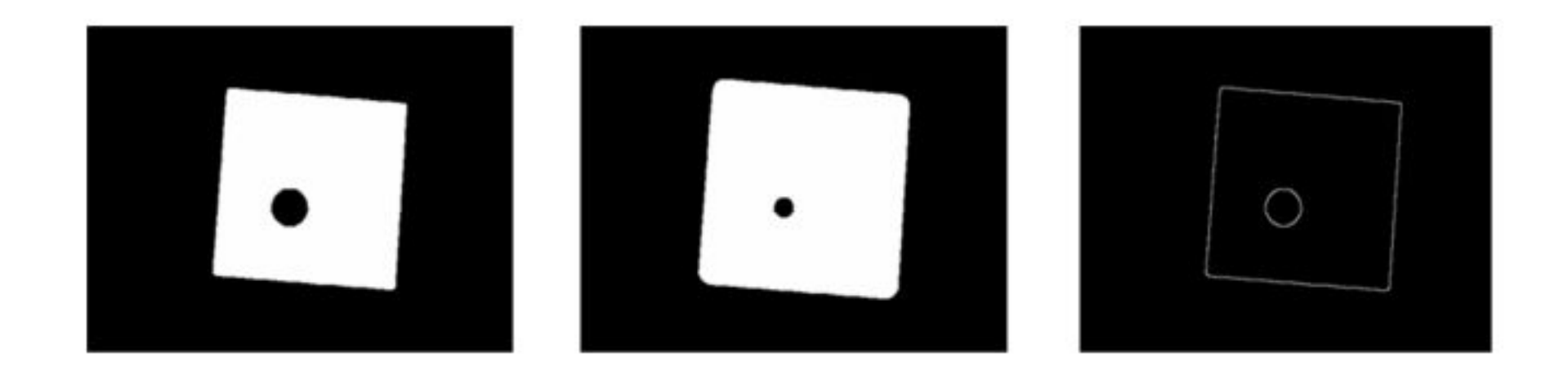

# Выделение связных **КОМПОНЕНТ**

 $A - MHOKECTBO$ 

 $Y, Y \subset A -$  связная компонента,

р,  $p \in Y - \text{TO4KA } B Y$ 

Рекуррентная процедура:

 $X_0 = \{p\}$  $X_k = (X_{k-1} \oplus B) \cap A$ , k = 1,2, ...

 $B$  – подходящий примитив, например, квадрат  $3\times3$  для 8-связности.

Условие останова:  $X_k = X_{k-1}$ Результат:  $Y = X_k$ 

#### Алгоритм выделения связных компонент

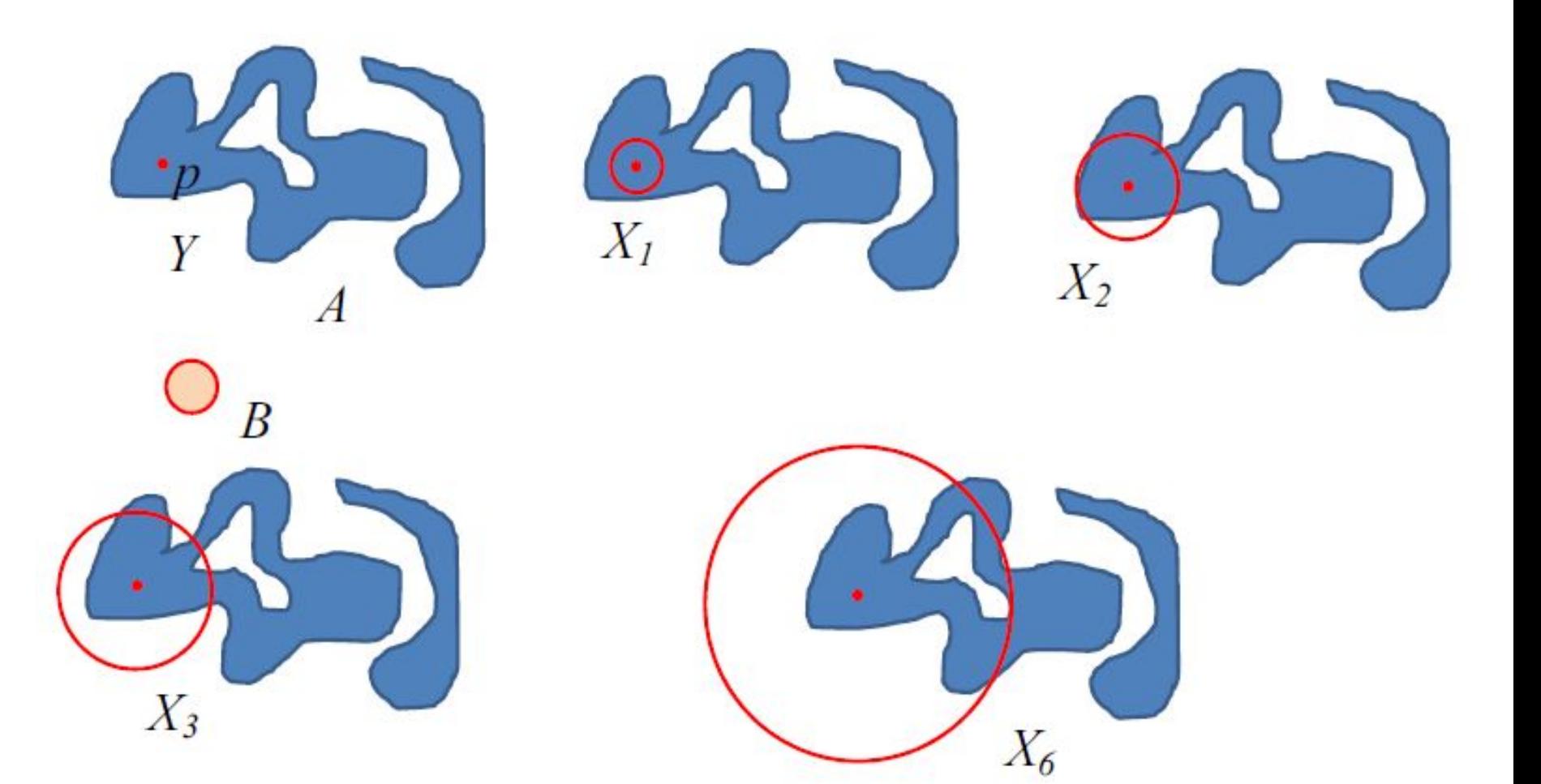

# Заполнение областей

А - исходное множество, состоящее из граничных точек области, образующих 8-связный замкнутый путь

 $p$  – точка внутри границы

Рекуррентная процедура:

$$
X_0 = \{p\}
$$
  

$$
X_k = (X_{k-1} \oplus B) \cap A^c, \ k = 1, 2, ...
$$

 $B$  – примитив, например, крестик  $3\times3$  для 4-связности. Условие останова:  $X_k = X_{k-1}$ Результат:  $A \cup X_0 \cup X_1 \cup ... \cup X_k$ 

«Условная дилатация» с контролем  $A^c$ 

## Пример заполнения области

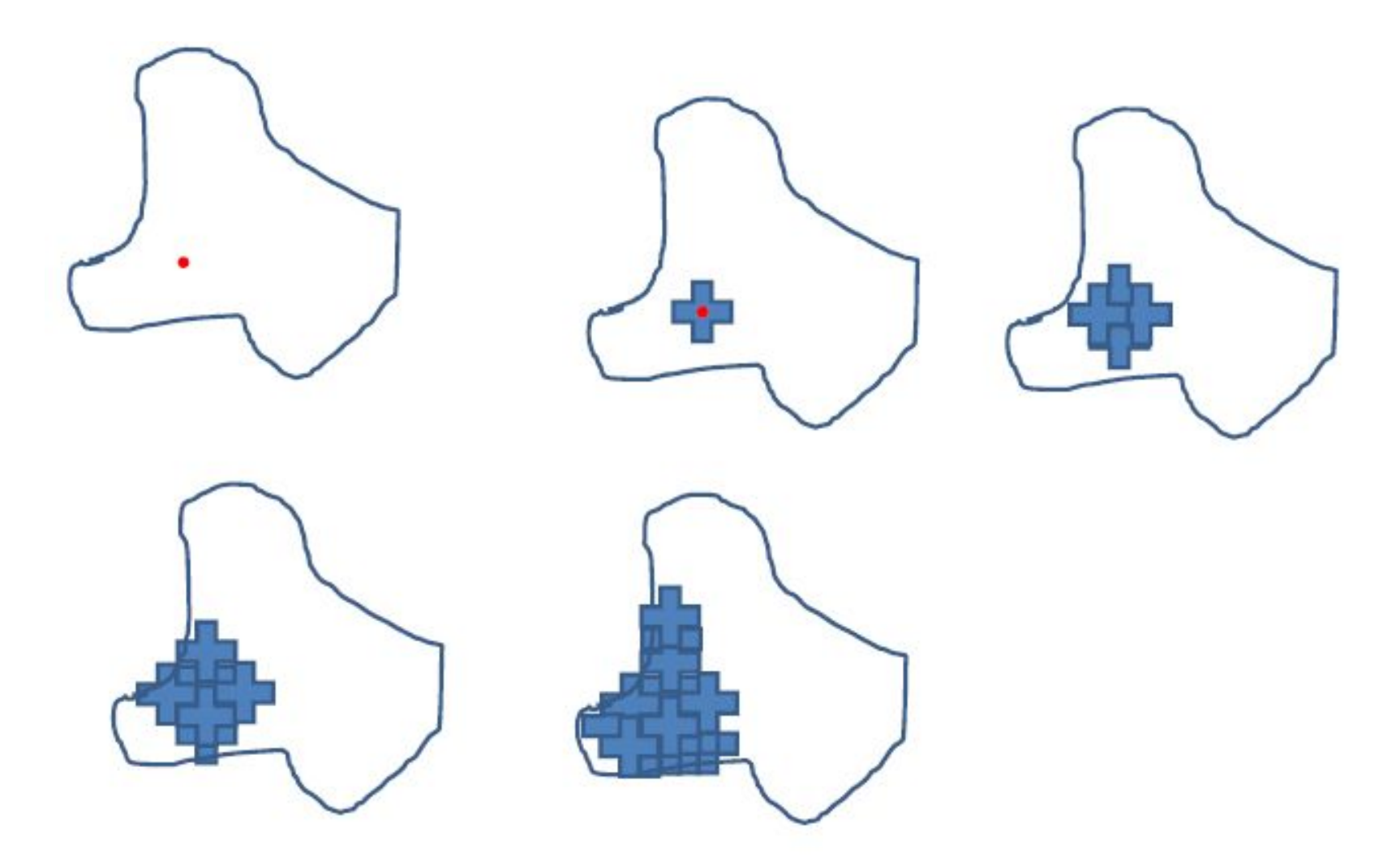